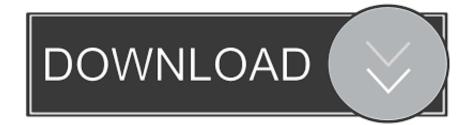

## How To Open Maps In Garmin Basecamp Maps

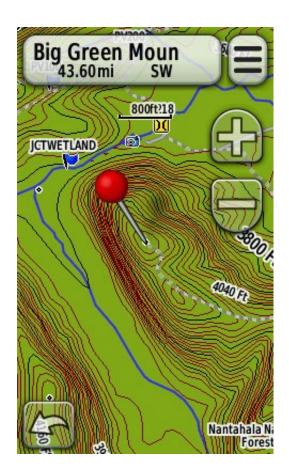

How To Open Maps In Garmin Basecamp Maps

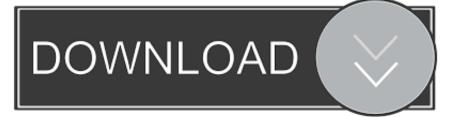

I have heard of people using it in conjunction with google earth and want to know how to import and use them simultaneously.

BaseCamp, a free download from Garmin, allows you to organize your maps, create routes and tracks, and establish waypoints to be sent to your GPS device.

## Microgaming Html5 Games

I have a garmin gps and all garmins come with 'basecamp' software I have gps chips that show topo lines, roads, trailheads, and other important features but it does not have satellite maps. <u>Download Synology Drive For Mac</u>

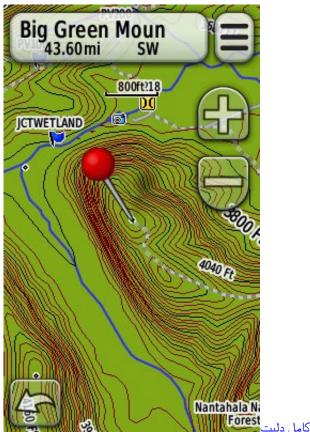

برنامج استعادة الفيديوهات المحذوفة كامل دليت

The Witcher Enhanced Edition Choices 1240ag Software Upgrade

Udit Narayan Hit Songs

34bbb28f04 Download free pdf converter microsoft office for windows 10 64

34bbb28f04

Sony Vegas Pro Free Download Full Windows 7